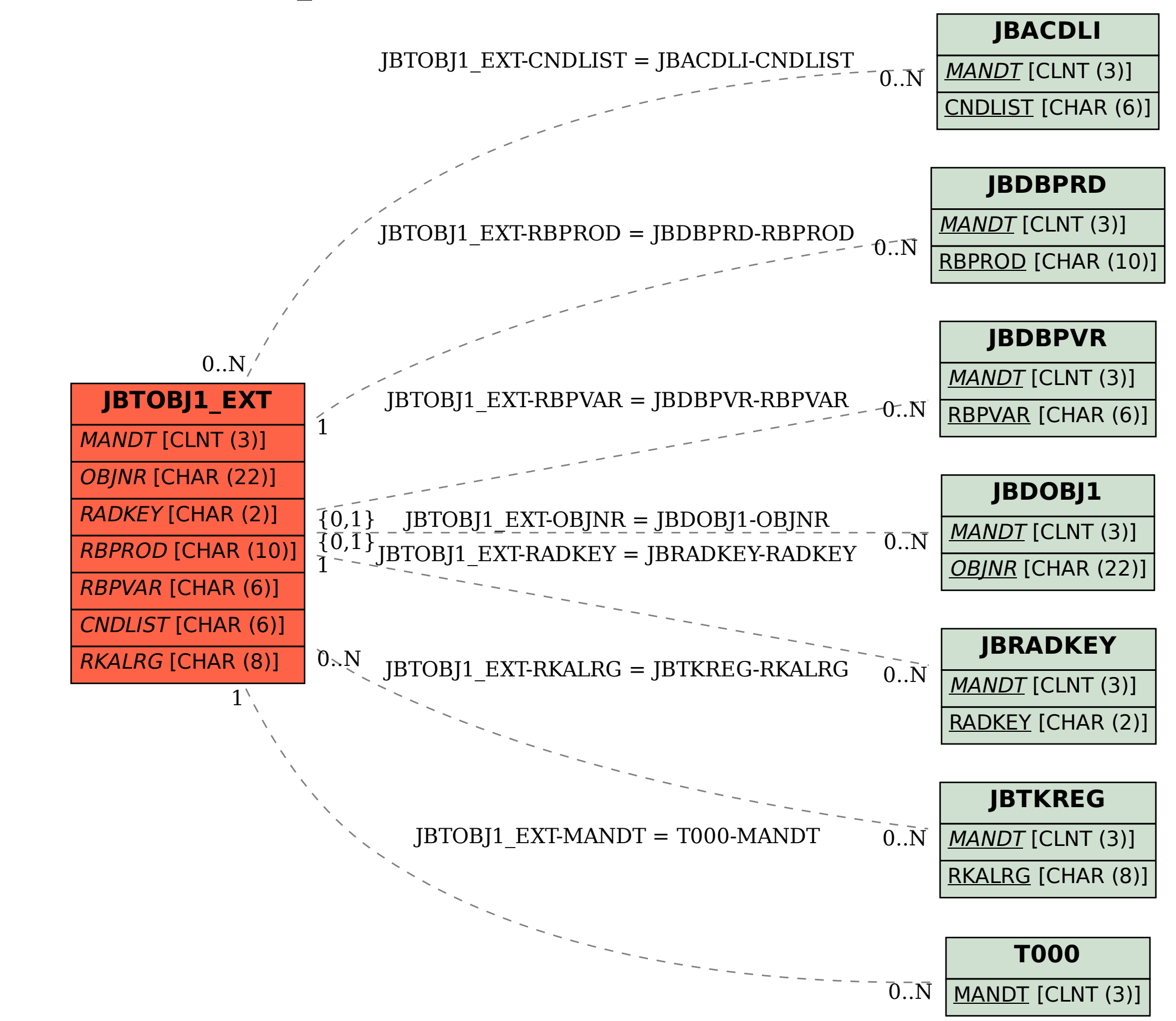

SAP ABAP table JBTOBJ1 EXT {Profit. Analysis Financial Object Data + BDT Status Inform.}